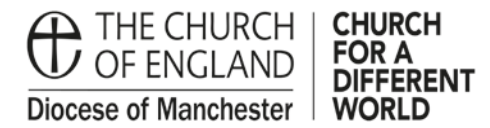

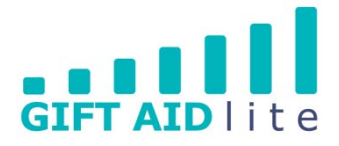

## **GAL2 - Creating and updating your User Profile**

MyGiving.Online allows you to personalise the information about you within the My Profile section.

• Step 1

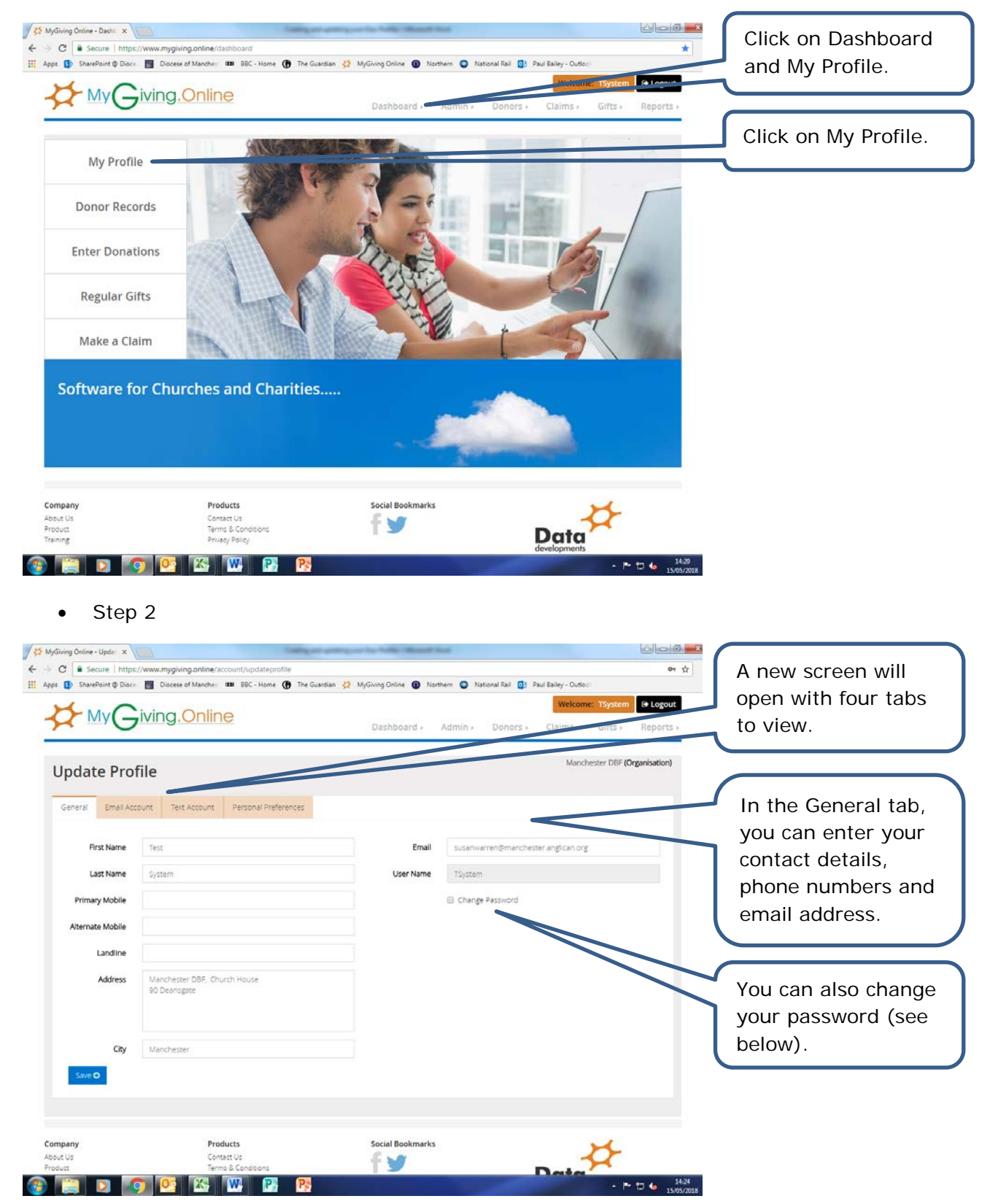

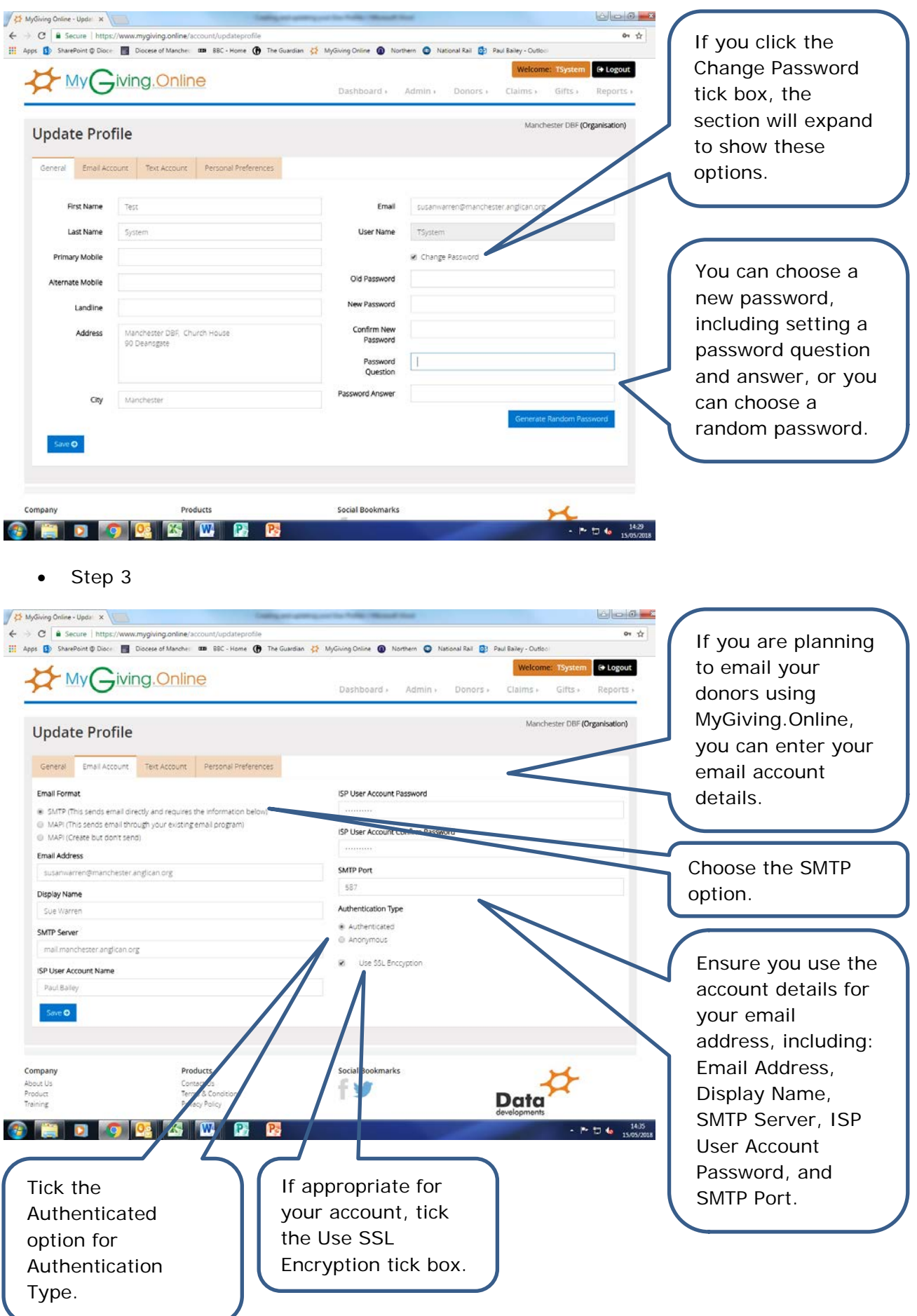

• Step 4

rivacy Policy

**a medio de la lui de la** pa

Copyright 2018 Data Development, All Rights Reserved<br>Registered øddress: Data Developments (UK) Ltd, University of Wolverhampton Science Park, Glaisher Drive Wolverhampton WV10 9TG

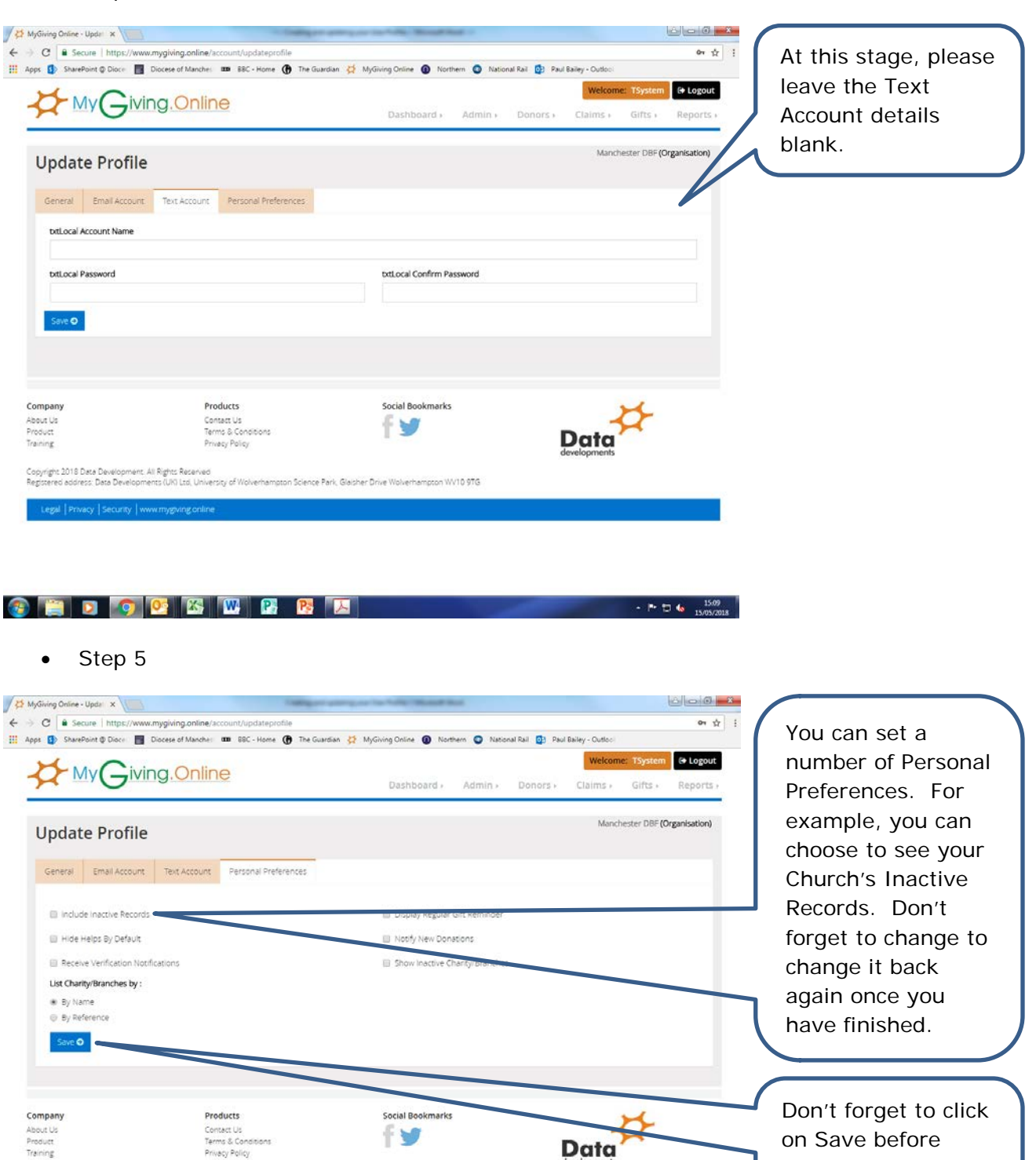

leaving to save the changes to your

Profile.

 $\cdot$  P  $\bigcup$  to  $\frac{1539}{1505/2018}$